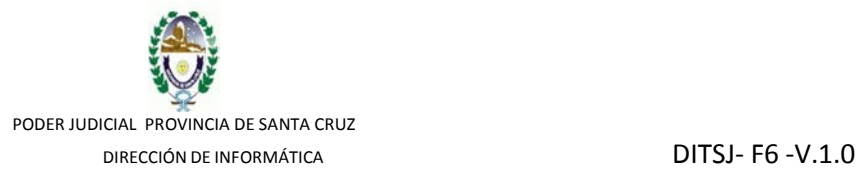

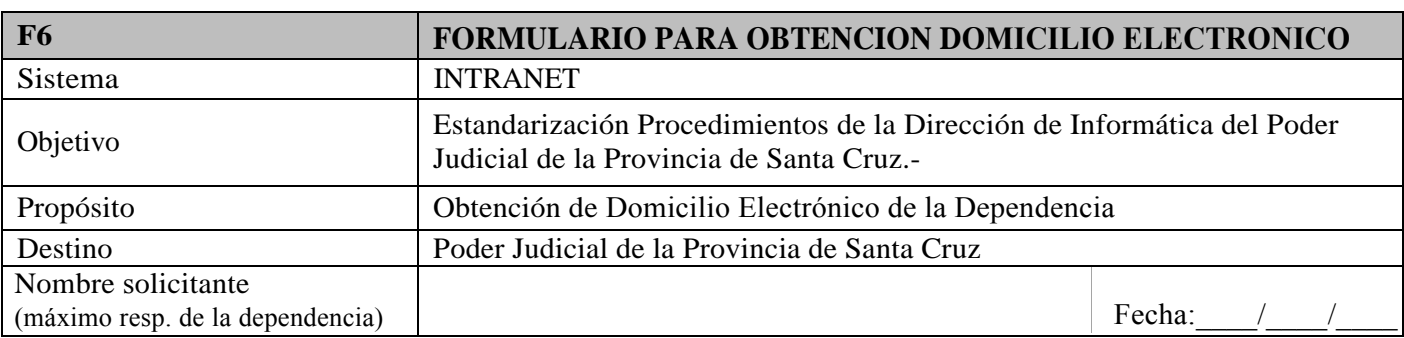

## **DATOS DEPENDENCIA**

Teléfono de contacto: Interno:

Dependencia: Localidad:

## **DATOS RESPONSABLES DOMICILIO ELECTRONICO**

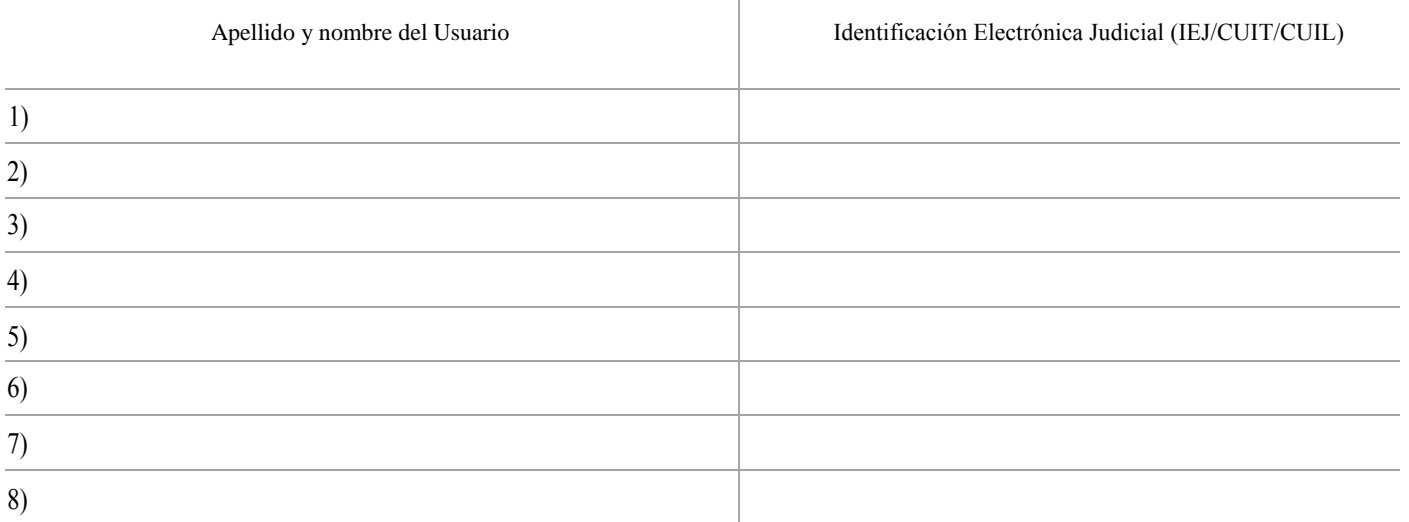

## **Firma Funcionario solicitante: (1)**

**(1)** Firmar el pedido de creación y designación de responsables.

Firma confirmación del trámite Funcionario (Nro. caso:\_\_\_\_\_\_\_\_) Fecha de confirmación: . **(2)**

## **PASOS PARA REALIZAR EL TRAMITE**:

1) Iniciar el trámite en el Sistema de Seguimiento de Tramites Administrativos (SSTA), adjuntando este formulario escaneado a la Dirección de Informática.

2) Esperar la confirmación de la creación del Domicilio Electrónico desde la Dirección de Informática, el cual que se realiza sobre el mismo caso del SSTA.

3) Una vez recibe la confirmación deberá **(2)** firmar el formulario y adjuntarlo al mismo caso del Sistema, derivarlo a la Dirección que cerrará el caso para finalizar el trámite.

4) Mantener el formulario original en resguardo de la Dependencia.

**EL LLENADO DEBE SER COMPLETO Y LEGIBLE, caso contrario será rechazado.**